## K-12 Technology Skills Scope and Sequence

This graphic shows the foundational technology skills expected to meet the learning goals embedded in the ISTE Standards for Students. Additionally, these skills can increase productivity and enhance basic technical competence.

This K-12 Technology Scope & Sequence was developed by the Educational Technology Faculty at Shorecrest Preparatory School. Shorecrest is a preschool through high school non-sectarian, co-ed independent school in St. Petersburg, Florida where empathy becomes action, inquiry sparks intellectual independence and students find their futures. Proven results since 1923. **@** 000

BY NO SA

This work is licensed under a Creative Commons Attribution-NonCommercial-ShareAlike 4.0 International License.

**KEY:** K | 1 | 2 | 3 | 4 | 5 | 6 | 7 | 8 | 9 | 10 | 11 | 12 Identify the basic components of the computer: monitor, keyboard, mouse, headphones, ports and printers. B D S S S S S S S S S S S Turn on/off a computer, laptop and/or handheld device and login. B B D D S S S S S S S S S Use a mouse or trackpad to manipulate shapes, icons; click on URLs, radio buttons, check boxes; use scroll bar. B B D D D S S S S S S S S Use desktop icons, windows and menus to open and close applications and documents; understand difference between closing and quitting applications. B B B B B D D S S S S S S Use shortcuts to operate the computer (i.e. Command-P, Command-C, Command-V). B B B D D D D S S S S S S Use gestures to navigate handheld devices. B B B B D D S S S S S S S Use the print dialog box to select local printers and change settings (i.e. number of copies, color, paper size, orientation, scale, one-sided vs. two-sided). B B B B B D D S S S S S Utilize basic troubleshooting steps to solve technical problems independently. The Second Second Second Second Second Second Second Second Second Second Second Second Second Second Second Second Second Second Second Second Second Second Second Second Second Second Second Secon Apply prior technical knowledge and experiences to figure out how new technologies or applications work. B B B B D D S S S S S S Manage and deploy software updates. B D D S S S S S K | 1 | 2 | 3 | 4 | 5 | 6 | 7 | 8 | 9 | 10 | 11 | 12 Use login credentials for access to network devices, accounts, servers, printers and cloud services. B B B D D S S S S S S S Name documents with appropriate file names and understand where files are being saved. B B B B D D D S S S S S Create, save, edit, copy and rename files and folders to organize documents and materials. B B B B B D D S S S S S  $B =$  Beginning  $D =$  Developing  $S =$  Secure Basic Operations & Concepts Logins / File Management

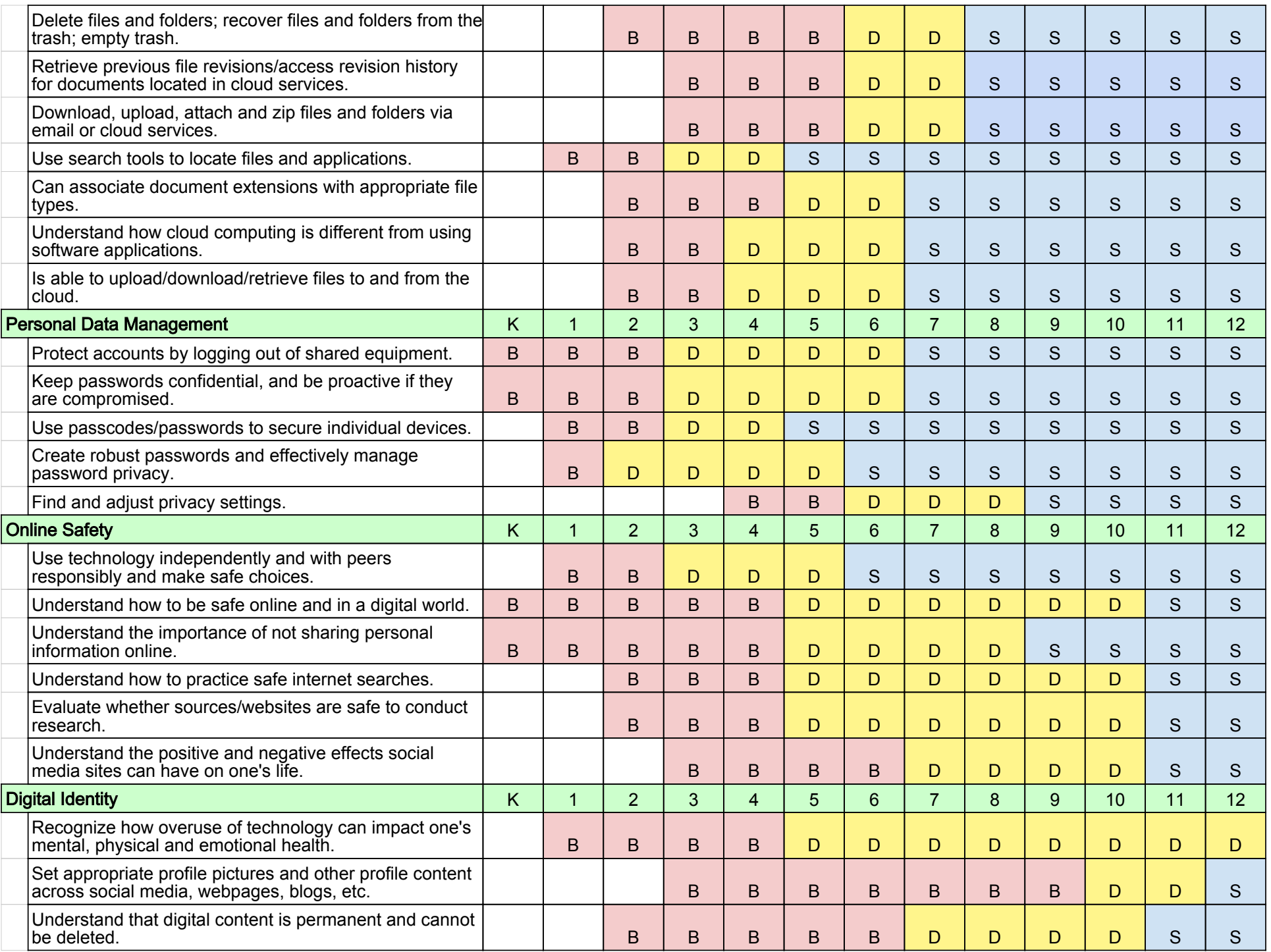

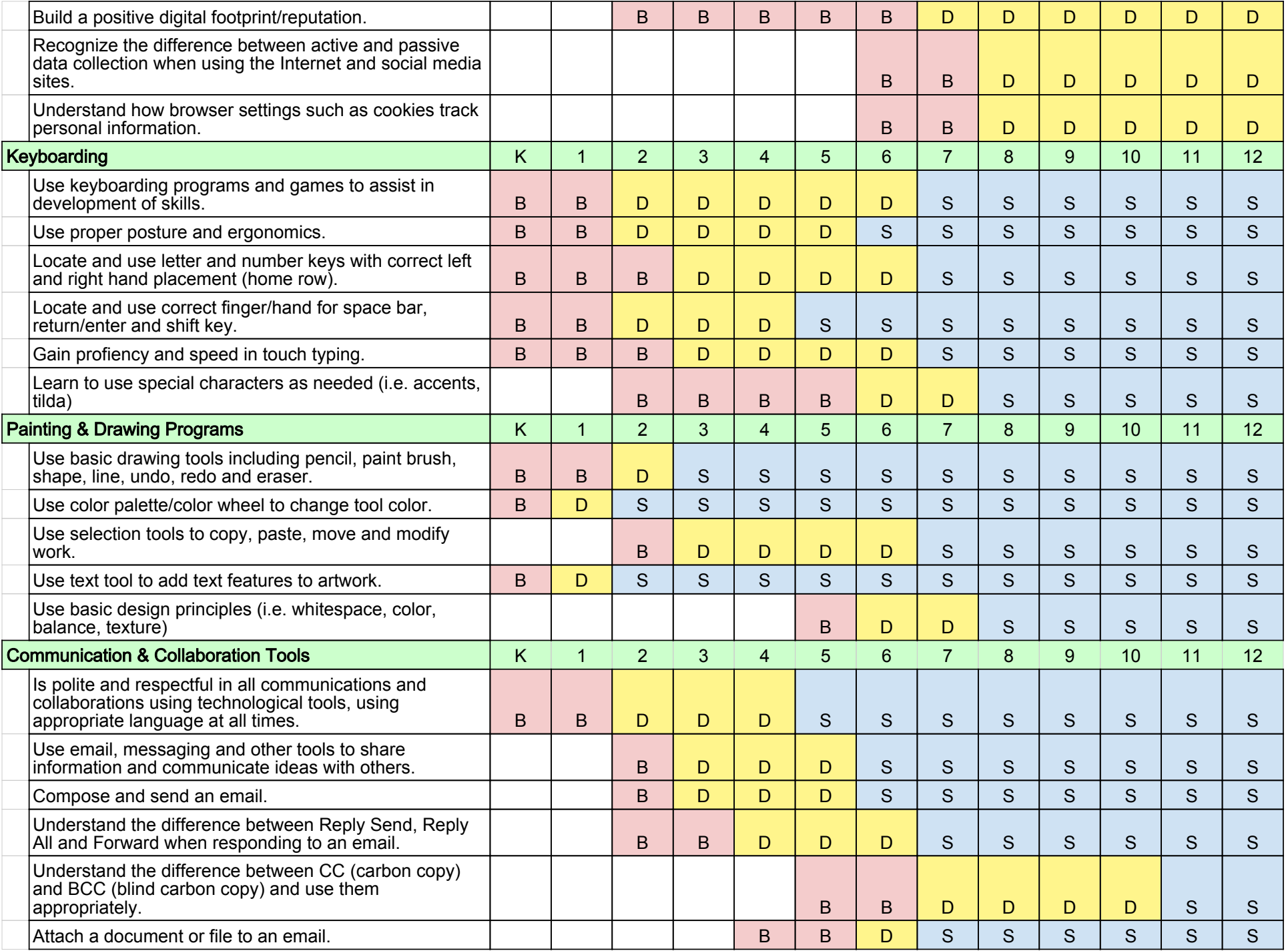

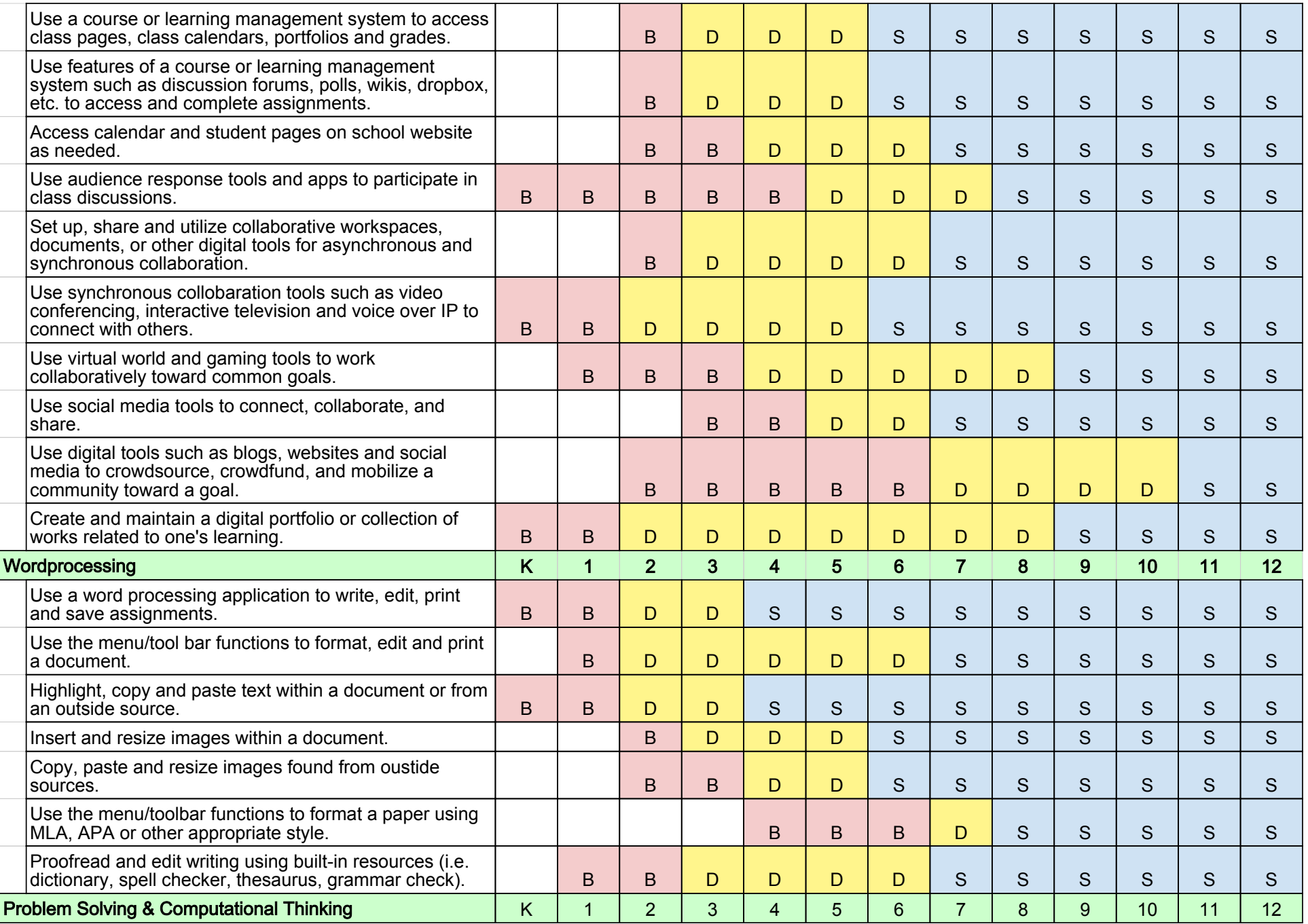

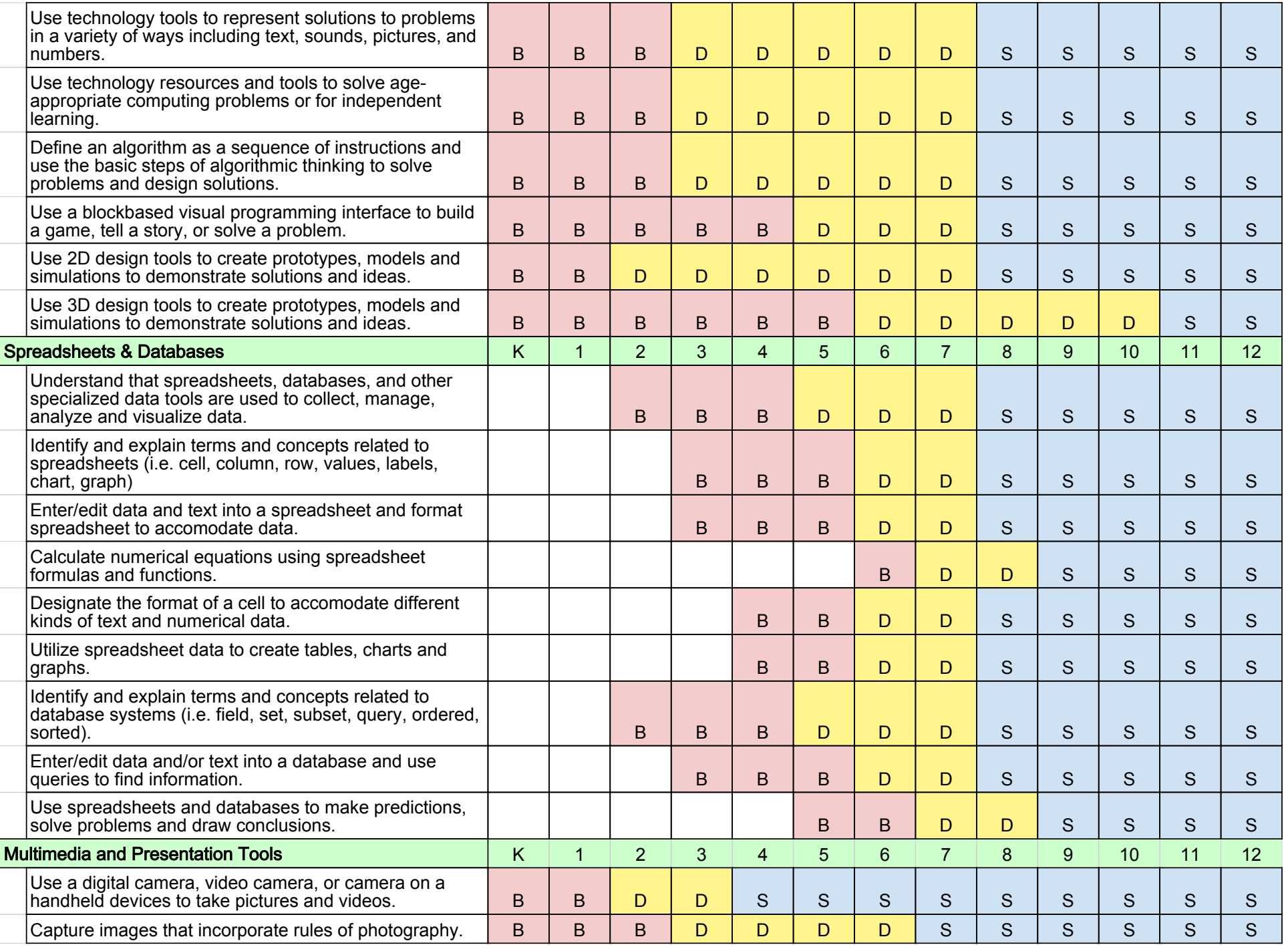

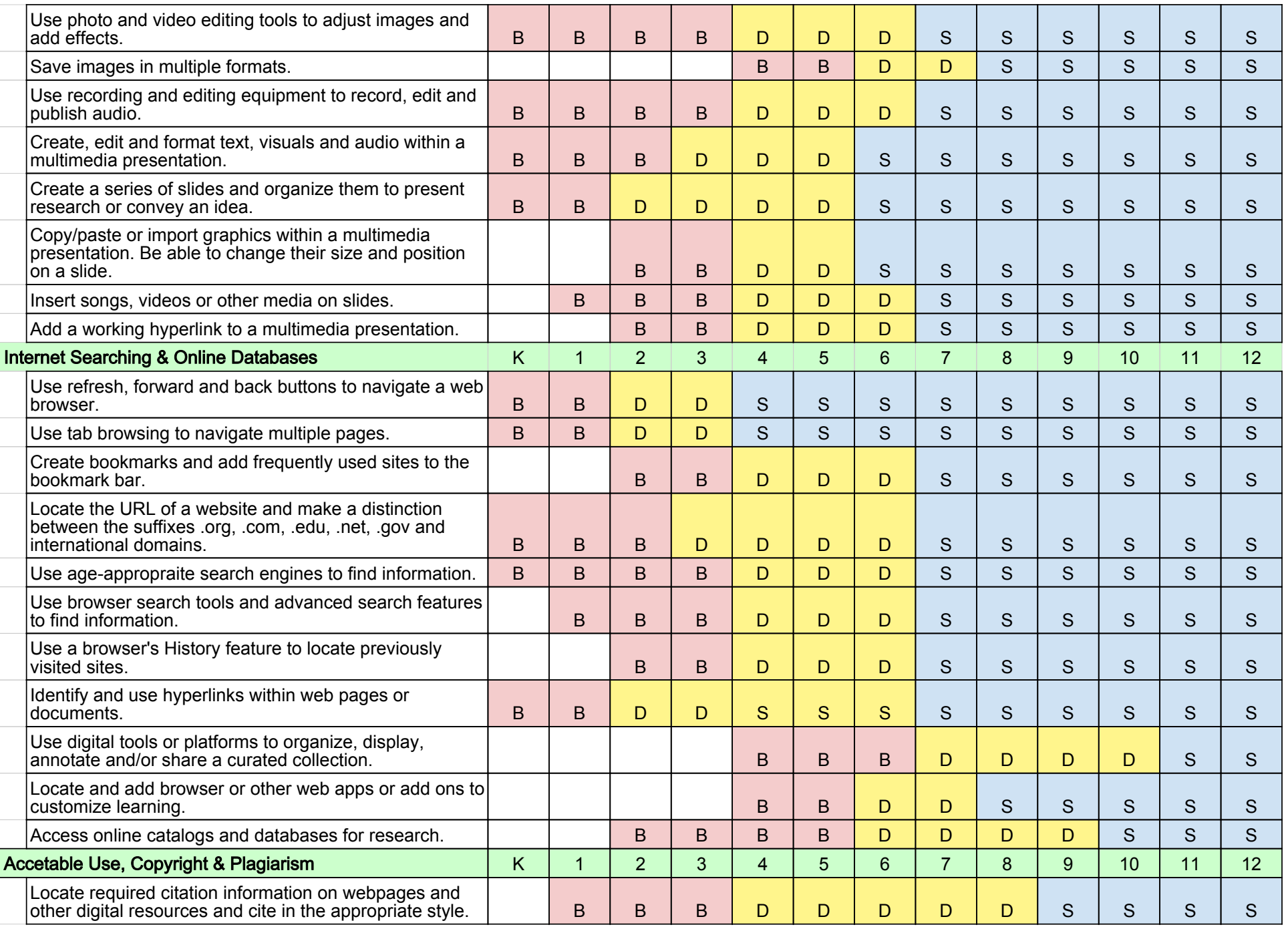

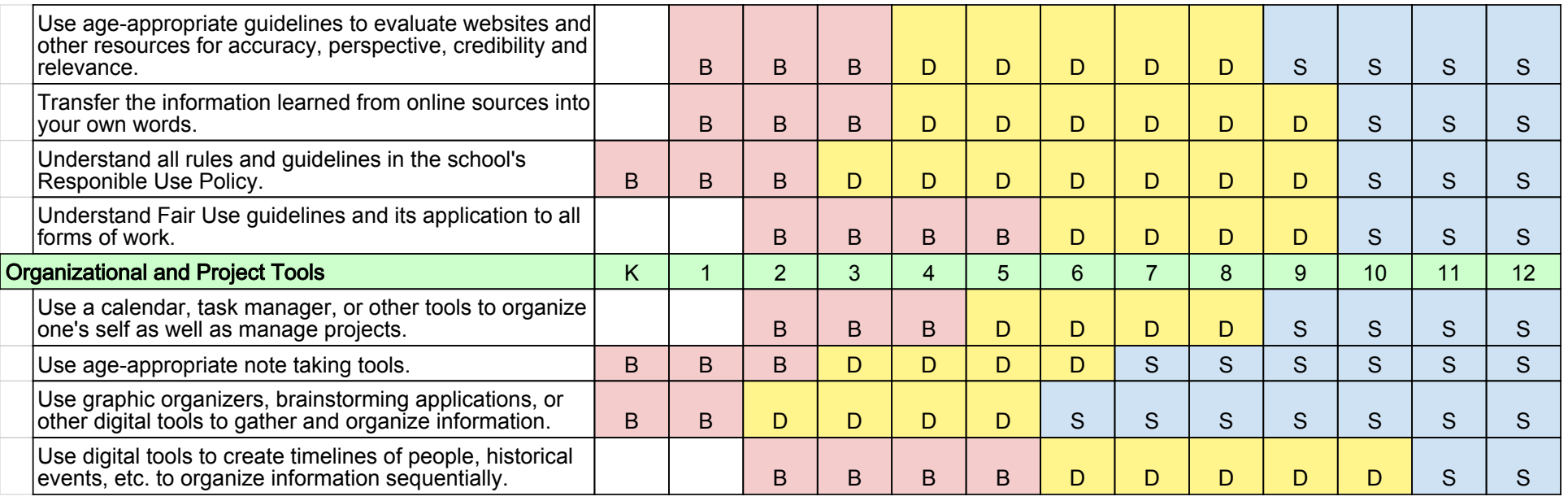